## **Documentación y geolocalización del arboretum del INIFAT.**

**Raúl Cristóbal Suárez 1 , Pedro Sánchez Pérez 1 y María Camejo Crespo 1**

**1: Instituto de Investigaciones Fundamentales en Agricultura Tropical "Alejandro de Humboldt", INIFAT**

#### **Introducción**

Las colecciones de germoplasma conservadas *in vivo* por diversas instituciones nacionales están documentadas en Bases de Datos que van desde anotaciones en libros o libretas hasta las cada vez más empleadas bases de datos electrónicas, donde aparecen además de las características de la planta, los croquis y la posición geográfica donde se efectúo la colecta, en unos casos solo la localidad, el municipio, la finca, etc. y en otros con una mayor precisión las coordenadas geográficas dadas por la longitud y la latitud, obtenidas ya sea por aproximaciones efectuadas con mapas de la región o ya más recientemente con la utilización de equipos de localización geográfica por medio de la conexión a satélites (GPS) de cada una de las mismas.

La aplicación de los Sistemas de Información Geográfica (SIG), posibilitan consolidar Bases de Datos electrónicas con información de la localización en coordenadas arbitrarias e incluso geográficas (geolocalización) de sus registros, además de los datos asociados a esa localización, en mapas. (Guarino, 2001)

En el caso de la colección general mantenida *in vivo* (*Arboretum*) en el INIFAT, que consta de 11 áreas fundamentales (*Palmetum* (Patio Central), Parque Álvaro Reynoso, Cuartón de Roig, Cuartón de Acuña, Bosque (también conocido como el *Arboretum*), y dos lotes de aguacates, uno de mameyes y algunas otras especies, uno de mameyes solamente, uno de mangos y uno de cítricos (actualmente muy erosionado) y con más de 2000 plantas, fueron geolocalizadas en sus respectivas áreas dentro de un plano general de la Institución que a su vez también fue geolocalizado, ambos en coordenadas geográficas e incorporados en una base de datos, conjuntamente con todos las características de las plantas (nombre científico, familia y genero, nombre común, etc.) almacenadas en la base de datos del Banco de Germoplasma del Instituto, creada con el SIG "MAPINFO" para complementar la información existente con la del geoposicionamiento de las plantas.

La nueva Base de Datos, gracias al SIG brinda la posibilidad de examinar en pantalla sobre el plano del INIFAT, el *Arboretum* en general o algunas de sus áreas específicas, incluyendo el conocimiento de la posición exacta de cada planta, pudiéndose realizar consultas con salidas en mapas, tablas y/o gráficos, que tienen la posibilidad de ser impresos o analizados en pantalla.

#### **Materiales y métodos**

El plano del INIFAT, existente en papel y elaborado por la empresa de proyectos arquitectónicos del MINAG (EMPA), fue digitalizado mediante un scanner y georeferenciado mediante la medición de las coordenadas de diferentes puntos del mismo con la utilización de un equipo GPS (Sistema de Geoposicionamiento).

Para la geoposición de las plantas de cada colección se tomó el croquis de las mismas, existentes en los archivos del Banco de Germoplasma y realizados con anterioridad por personal del Instituto en coordenadas cartesianas referidas al cada área en particular. Cada una de estás y sus plantas se sometieron a un procedimiento similar al anteriormente descrito para el plano general del Instituto, para incorporaralas al mismo como una capa única.

Los datos de las características de las plantas fueron introducidos en ficheros de Excel y exportados al SIG a las tablas ya geoposicionadas de las plantas para completar la base de datos.

La base está compuesta por dos tablas, la capa del plano del INIFAT, con la información del nombre de las diferentes áreas del mismo, tanto las que contienen las diferentes colecciones de plantas conservadas *in vivo*, como las restantes (figura 1) y por la capa de las plantas, conteniendo la información científica de su identificación, el área y sub área (hileras, etc.) en los casos necesarios a la que pertenece (figura 2).

2

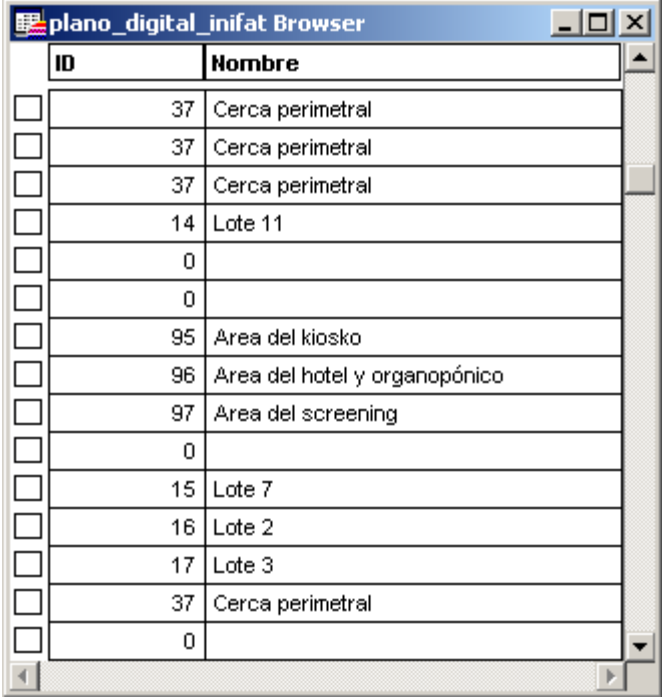

**Figura 1. Parte de la tabla del Plano digital del INIFAT con el ID de algunas de sus partes y sus nombres.**

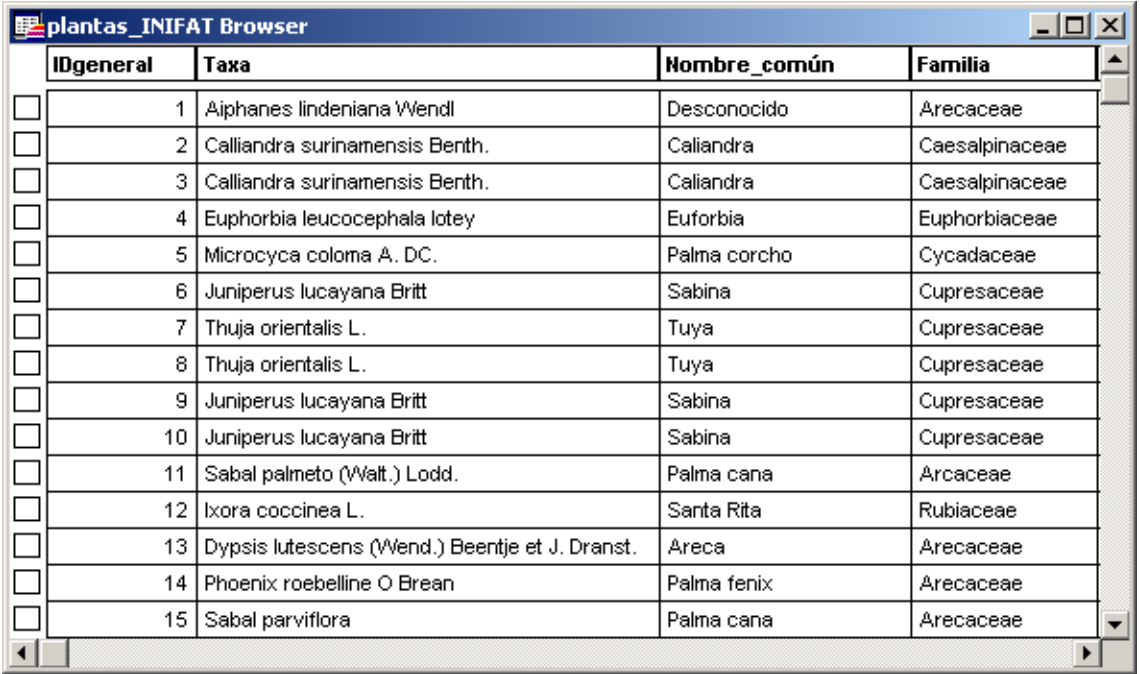

**Figura 2. Parte de la tabla de Plantas del INIFAT con su ID general, Taxa (nombre científico), nombre común y familia botánica. Al movernos horizontalmente podríamos ver los restantes campos (ubicación, sububicación y el ID particular del área en cuestión.**

### **Resultados y discusión**

La base de datos de la colección *in vivo* del INIFAT ha ganado en calidad mediante la inclusión al Sistema de Información Geográfica "MAPINFO", que posibilita en primer lugar la visualización en forma de mapa de las diferentes áreas de la institución con sus plantas representadas por puntos como puede verse en la figura 3, donde también de forma gráfica permite la identificación en pantalla de cada una de las plantas con el solo hecho de señalarla con el cursor. Actualmente está programada para que brinde la información del nombre científico y el común, pero esto puede variarse en dependencia de lo que se desee (figura 4).

Otra ventaja es la posibilidad de la realización de consultas, al igual que en cualquier sistema de bases de datos electrónicas en forma de tablas y/o gráficos, pero en este caso con salida también en pantalla o impresas en forma mapas, ofreciendo de esta manera una mayor información y en muchas ocasiones una mejor y más fácil interpretación ya que la apreciación visual de la distribución de la consulta realizada puede dar de forma instantánea una interpretación de la misma.

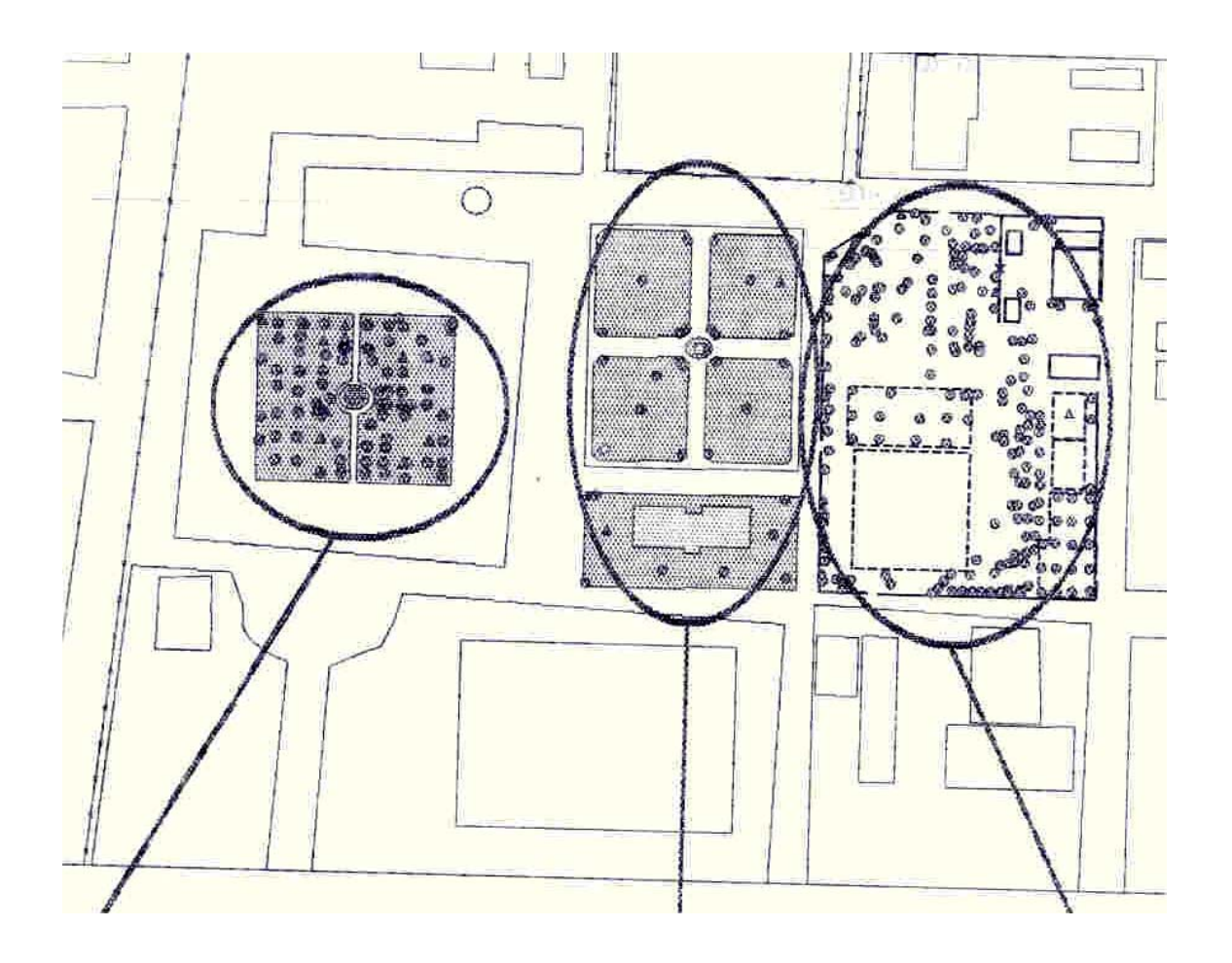

**Palmetum Parque Alvaro Reynoso Cuartón de Roig**

**Figura 3. Ejemplo de tres áreas del INIFAT (Palmetum, Parque A. Reynoso y el Cuartón de Roig) con sus plantas georeferenciadas.**

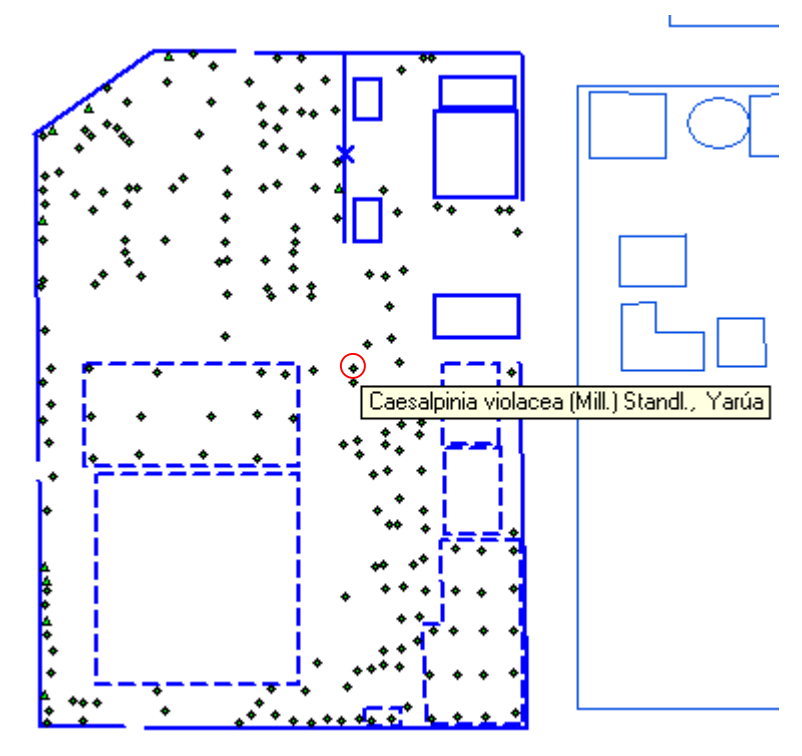

**Figura 4. Área del Cuartón de Roig, señalando el nombre científico (***Caesalpinia violaceae* **(Mill) Standl.) y el común (Yarúa) al poner el cursor sobre el punto señalado con un círculo.**

# **Referencias**

- Guarino, L., A. Jarvis, R. J. Hijmans, N. Maxted. 2001. Geographic Information Systems (GIS) and the conservation and use of Plant genetic Resources. International Conference on Science and Thecnology for Managing Plant Genetic Diversity in the 21<sup>st</sup> Century, Kuala Lumpur, Malasia
- Hijmans, R. J. y L. Guarino 2002. The use of geographic information for early warning systems for genetic erosion, Memoria, Ed. Carlos Astorga Domian, Turrialba, C.R., CATIE. FAO. p116-131
- Hijmans, R. J. and D. M. Spooner. 2000. Geographic distribution of wild potato species. American Journal of Botany 88(11), pp 311-321
- Hijmans, R. J. , M. Schreuder, J. De la Cruz y L. Guarino. 1999. Using GIS to check-co-ordinates of genebank accessions. Genetic Resources and Crop Evolution, 46: 291-296